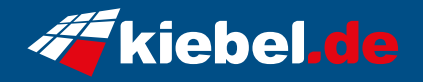

## **Gamer PC Cobra V Ryzen 7**

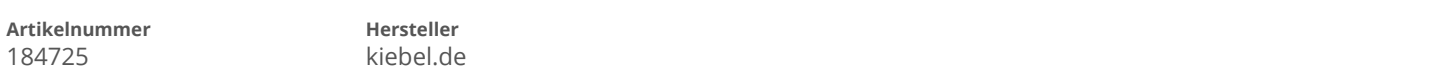

## **Angaben zum Energieverbrauch**

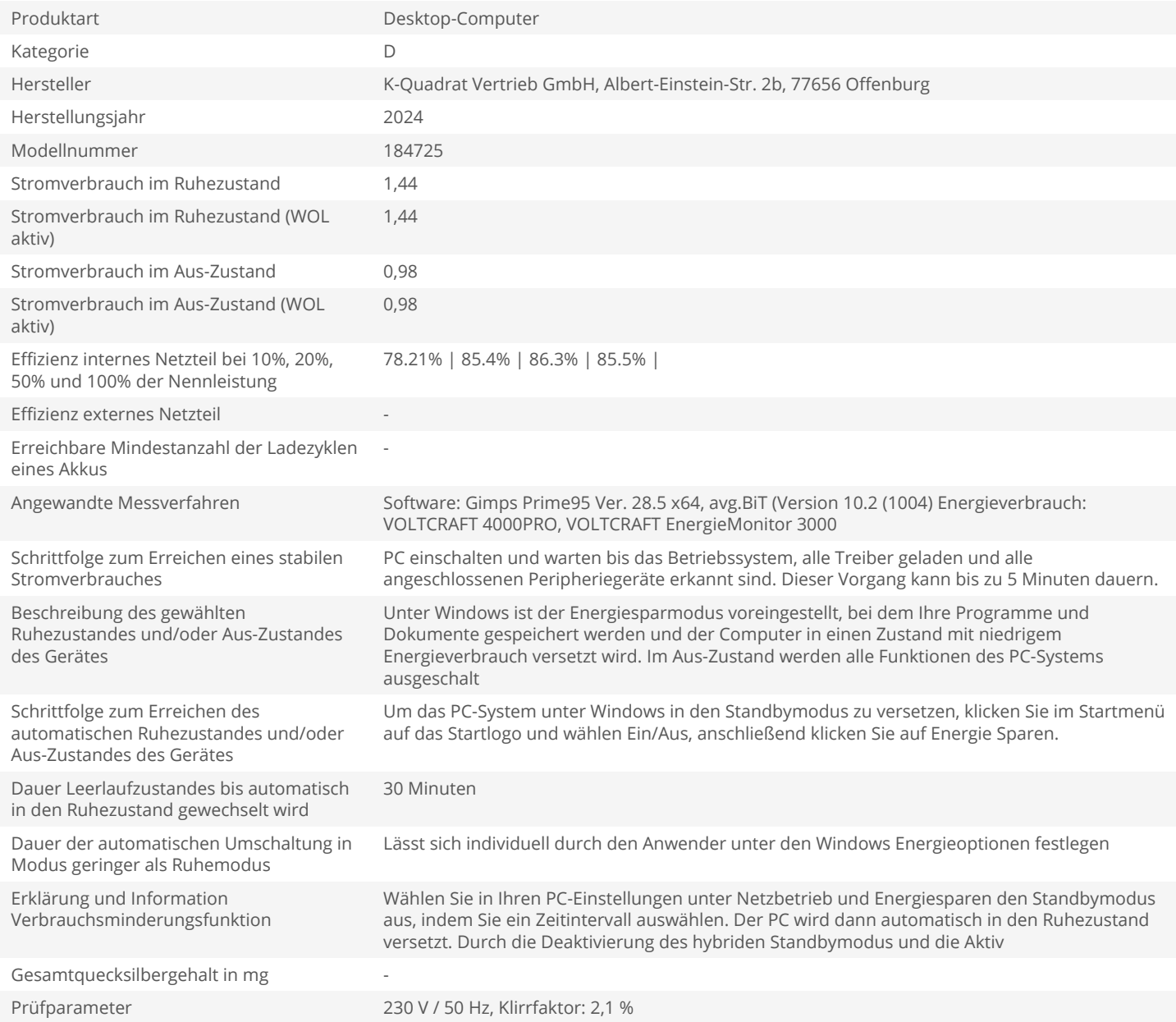